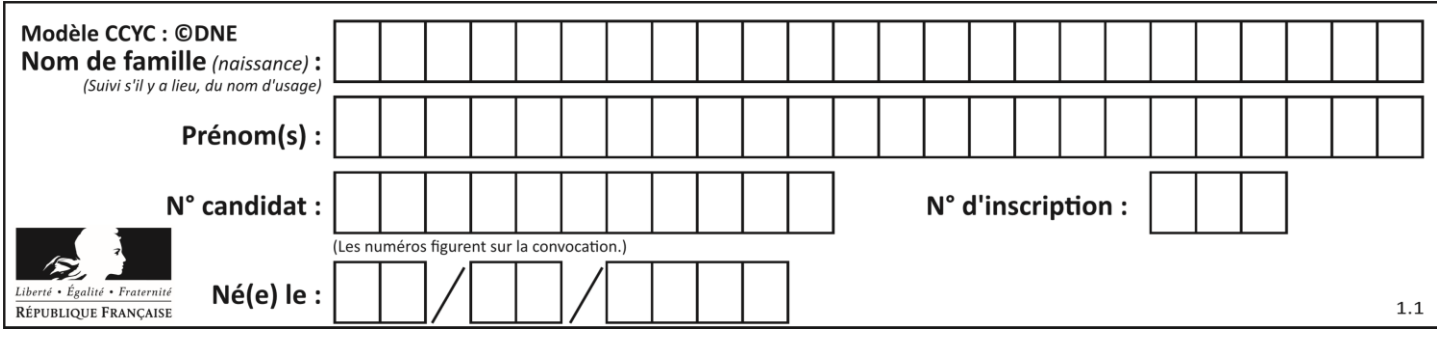

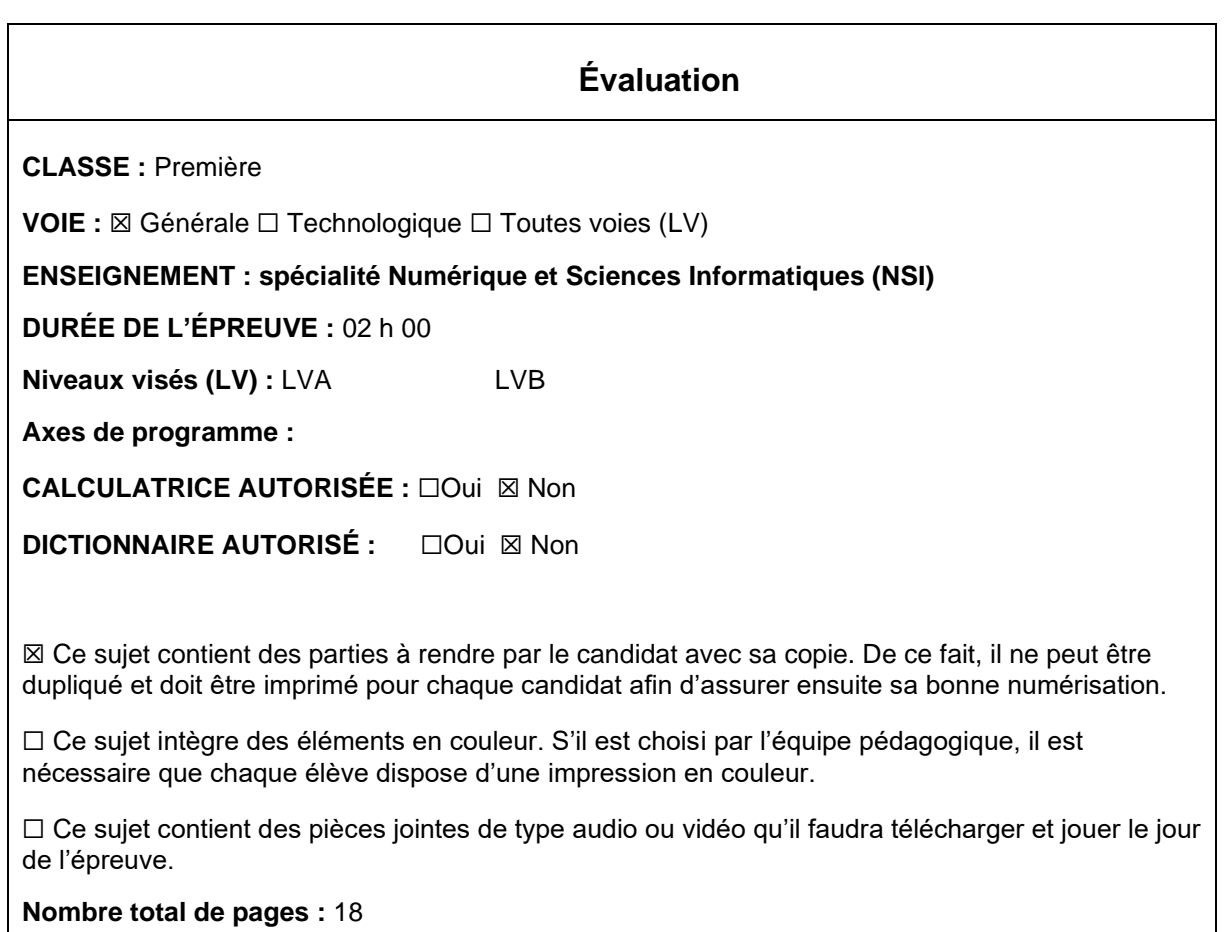

L'épreuve consiste en 42 questions, rangées en 7 thèmes.

Pour chaque question, le candidat gagne 3 points s'il choisit la bonne réponse, perd 1 point s'il choisit une réponse fausse. S'il ne répond pas ou choisit plusieurs réponses, il ne gagne ni ne perd aucun point.

Le total sur chacun des 7 thèmes est ramené à 0 s'il est négatif.

La note finale s'obtient en divisant le total des points par 6,3 et en arrondissant à l'entier supérieur.

# **Le candidat indique ses réponses aux questions en pages 3 et 4. Seules les pages 1 à 4 sont rendues par le candidat à la fin de l'épreuve, pour être numérisées.**

Les questions figurent sur les pages suivantes.

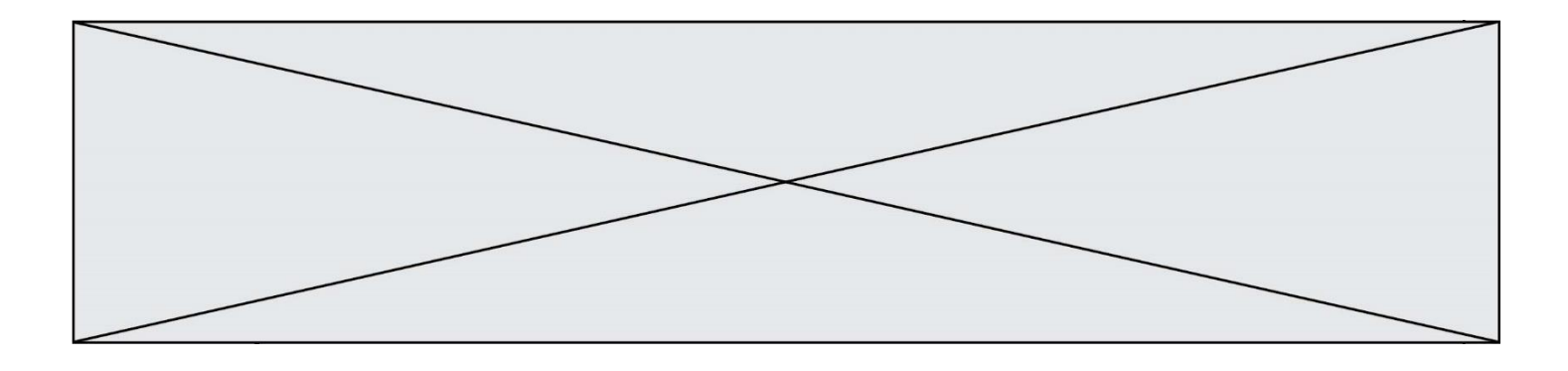

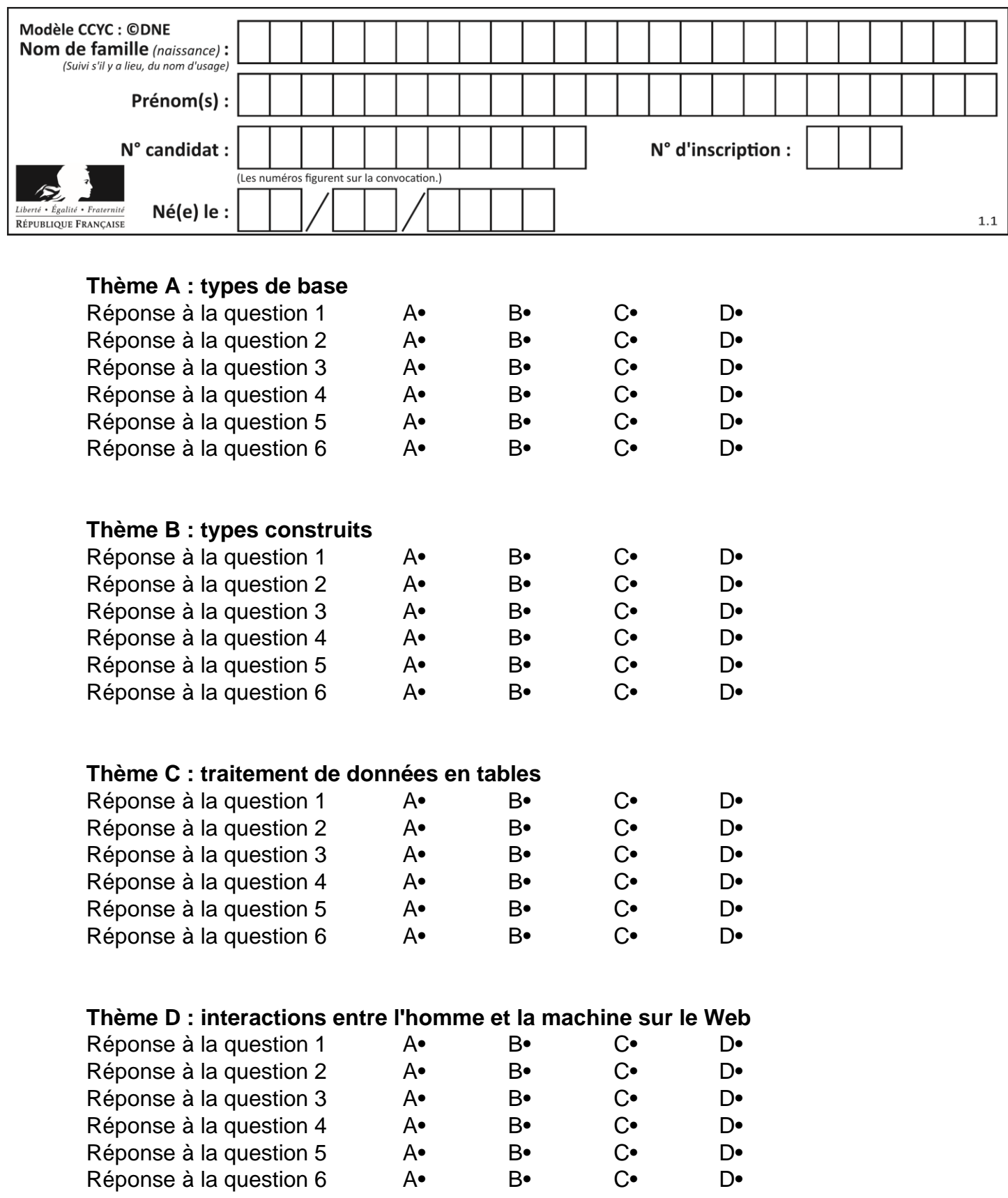

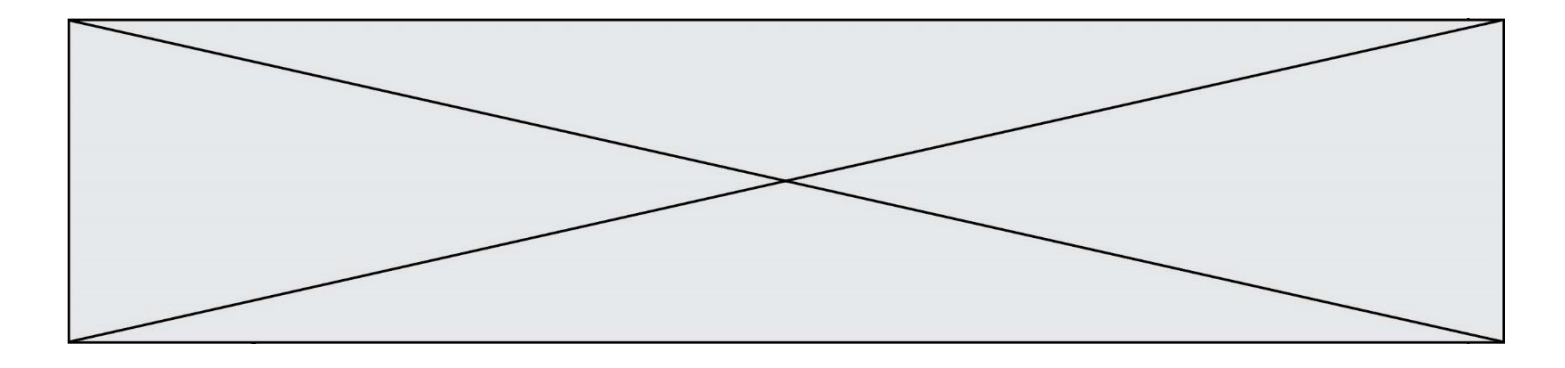

# **Thème E : architectures matérielles et systèmes d'exploitation**

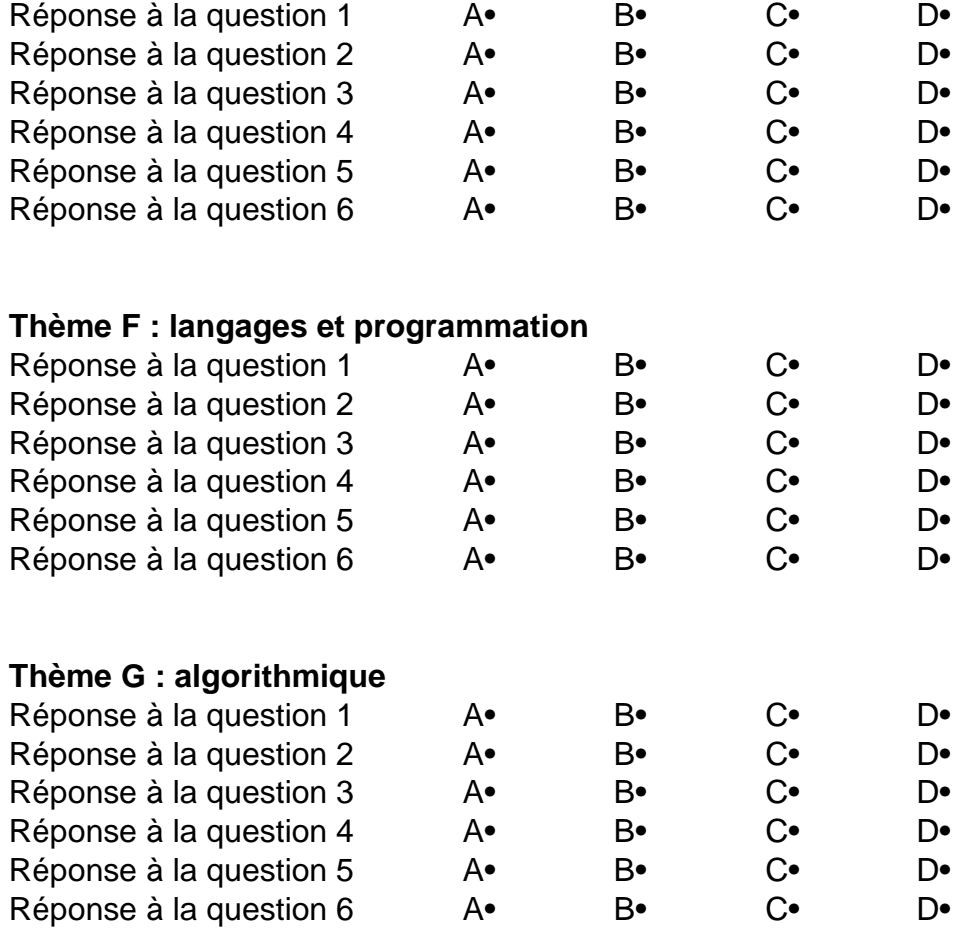

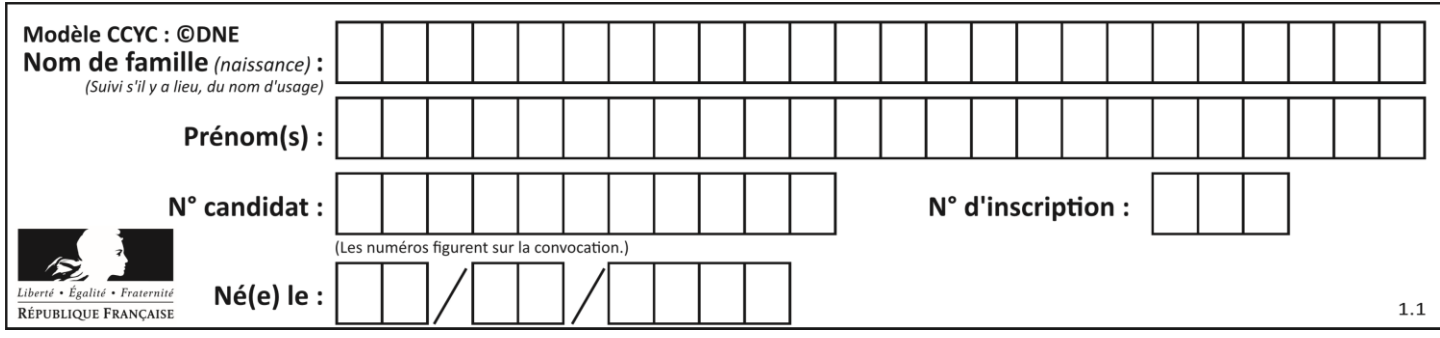

# **Thème A : types de base**

## **Question A 1**

Soient  $P$  et  $Q$  deux formules logiques telles que  $P$  est vraie et  $Q$  est fausse. Quelle est la valeur de l'expression ( $P ET Q$ )  $OU (NON(P) OU Q)$ ? *Réponses*

- A vraie
- B fausse
- C ni vraie, ni fausse
- D vraie et fausse en même temps

## **Question A 2**

Quel est un avantage du codage UTF8 par rapport au codage ASCII ?

## **Réponses**

- A il permet de coder un caractère sur un octet au lieu de deux
- B il permet de coder les majuscules
- C il permet de coder tous les caractères
- D il permet de coder différentes polices de caractères

## **Question A 3**

À quelle affectation sont équivalentes les instructions suivantes, où a, b sont des variables entières et c une variable booléenne ?

```
if a==b:
  c = Trueelif a > b+10:
  c = Trueelse:
  c = False
```
#### *Réponses*

```
A c = (a == b) or (a > b + 10)B c = (a == b) and (a > b + 10)C c = not(a == b)D c = not(a > b+10)
```
## **Question A 4**

Quelle est la représentation hexadécimale de l'entier dont la représentation binaire s'écrit : 0100 1001 1101 0011 ?

## *Réponses*

- A 18899
- B 3D94
- C 49D3
- D 93A3

## **Question A 5**

Le résultat de la multiplication en binaire 1011 \* 101 est égal au nombre binaire :

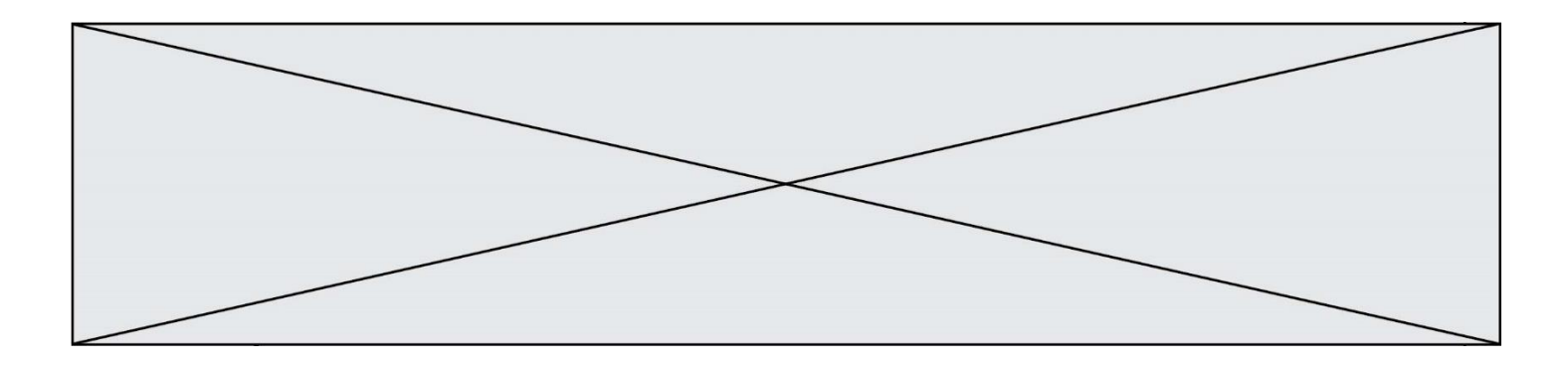

Réponses

- A 102111
- B 101110
- C 110111
- D 110011

# **Question A 6**

Quel est le plus grand entier positif (non signé) représentable en binaire sur 2 octets (c'est-à-dire 16 bits) ?

- A  $2^{15}-1$
- B<br>C 215
- C  $2^{16} 1$
- $D = 2^{16}$

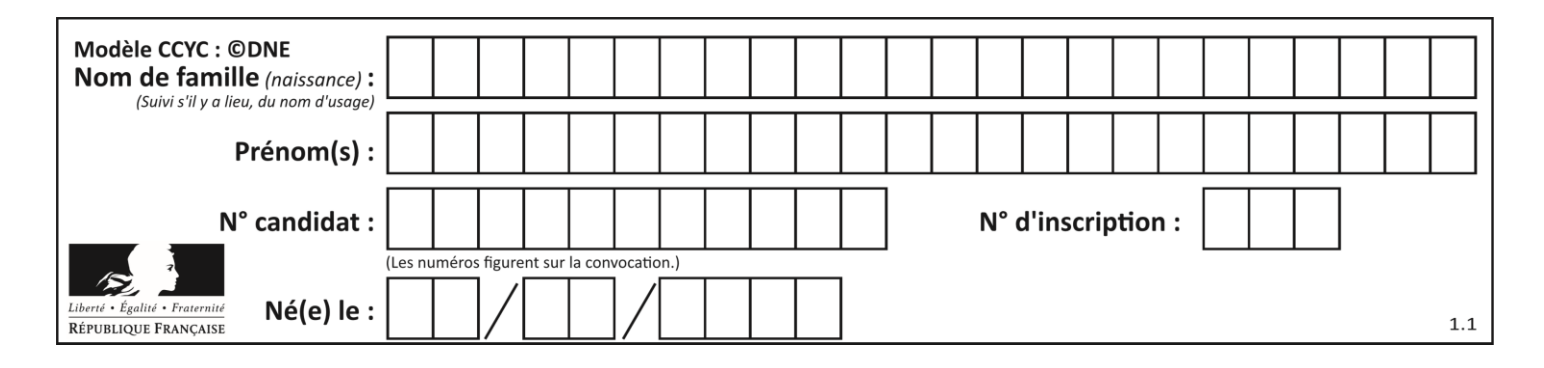

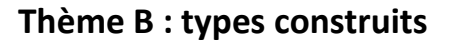

## **Question B 1**

On définit  $L = [2, 3, 5, 7, -4]$ . En demandant la valeur de L[5], qu'obtient-on ?

#### **Réponses**

A -4 B 2 C 3

D une erreur

## **Question B 2**

On définit :

resultat =  $[i*2 for i in range(10)]$ 

Quelle est la valeur de resultat ?

## *Réponses*

A [0, 1, 2, 3, 4, 5, 6, 7, 8, 9] B [0, 2, 4, 6, 8, 10, 12, 14, 16, 18] C [0, 2, 4, 6, 8, 10, 12, 14, 16, 18, 20] D [2, 4, 6, 8, 10, 12, 14, 16, 18]

## **Question B 3**

Considérons le tableau suivant :

 $tableau = [[1,2],[3,4],[5,6]]$ 

Quelle est la valeur de l'expression tableau[2][1] ?

#### **Réponses**

A 3 B 6 C [3,4],[1,2]

D [5,6],[2,4]

## **Question B 4**

Un programme Python présente la ligne suivante :

x = ["x1", "x2", "x3"]

Elle définit :

## *Réponses*

- A une liste de trois éléments
- B un tuple de trois éléments
- C une fonction acceptant trois paramètres
- D un dictionnaire associant la valeur x2 à la clé x1 d'indice x3

## **Question B 5**

Laquelle des quatre expressions suivantes a-t-elle pour valeur la liste [1, 2, 5, 10] ?

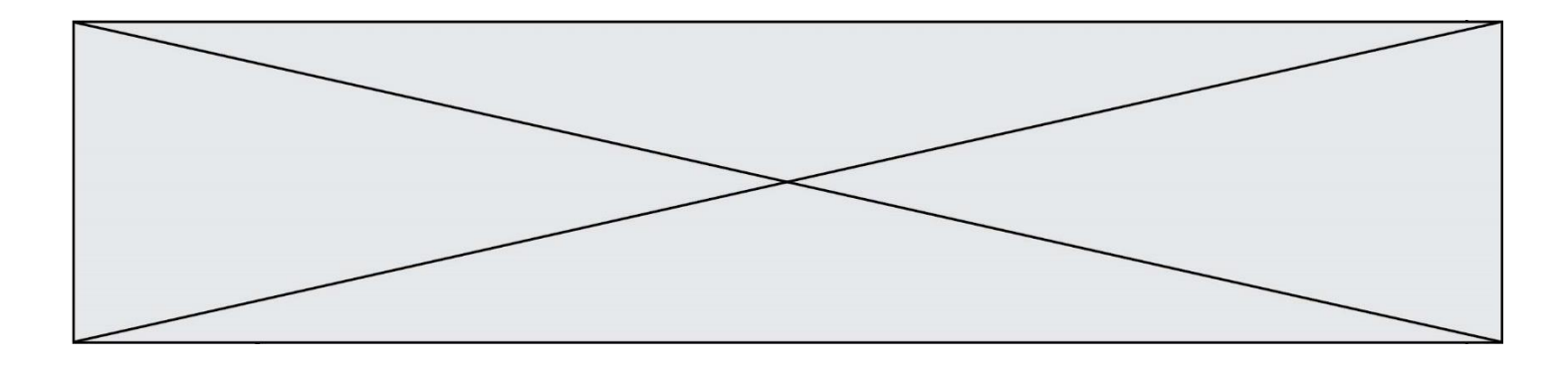

#### **Réponses**

- A [i for i in range(4) if i<2]
- B [i for i in range(4)]
- C  $[i * i + 1$  for i in range(4)]
- D  $[i * i 2 * i + 2 for i in range(4)]$

#### **Question B 6**

Considérons le tableau suivant :

tableau =  $[$   $[i+2+j$  for j in range(4)] for i in range(4)]

Quelle est la valeur de l'expression tableau[1] ?

- A [0,1,2,3] B [1,2,3,4]
- $C [0, 2, 4, 6]$
- D [1,3,5,7]

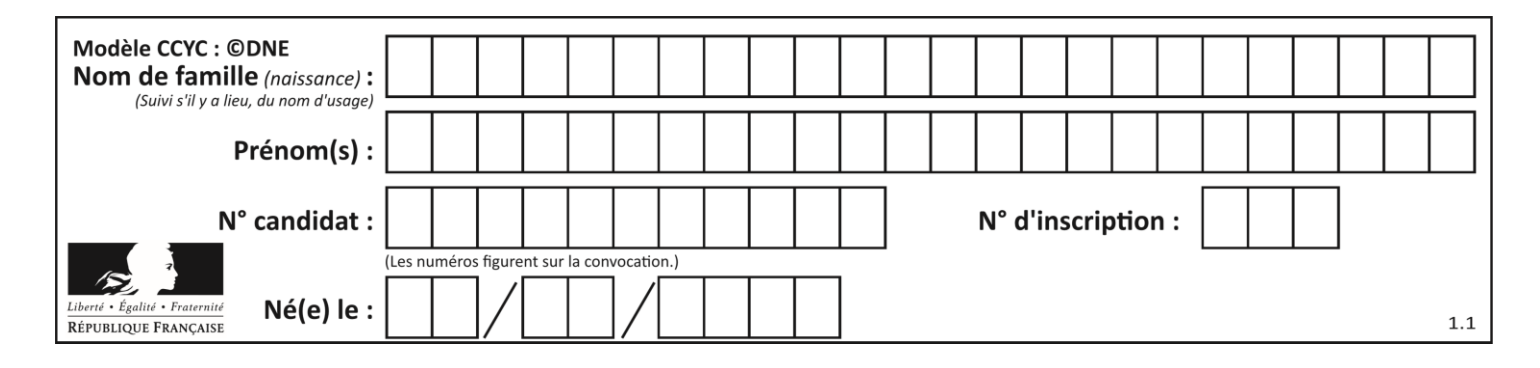

# **Thème C : traitement de données en tables**

## **Question C 1**

Une table d'un fichier client contient le nom, le prénom et l'identifiant des clients sous la forme :

```
clients = [ ("Dupont", "Paul", 1),
           ("Durand", "Jacques", 2),
           ("Dutronc", "Jean", 3),
           ...]
```
En supposant que plusieurs clients se prénomment Jean, que vaut la liste x après l'exécution du code suivant ?

```
x = \lceil]
for i in range(len(clients)):
    if clients[i][1] == "Jean":
          x = clients[i]
```
#### *Réponses*

A Une liste de tuples des noms, prénoms et numéros de tous les clients prénommés Jean

- B Une liste des numéros de tous les clients prénommés Jean
- C Un tuple avec le nom, prénom et numéro du premier client prénommé Jean
- D Un tuple avec le nom, prénom et numéro du dernier client prénommé Jean

## **Question C 2**

Soit le tableau défini de la manière suivante : tableau = [[1,3,4],[2,7,8],[9,10,6],[12,11,5]] On souhaite accéder à la valeur 12, on écrit pour cela :

*Réponses*

- A tableau[4][1]
- B tableau[1][4]
- C tableau[3][0]
- D tableau[0][3]

## **Question C 3**

Soit la table de données suivante :

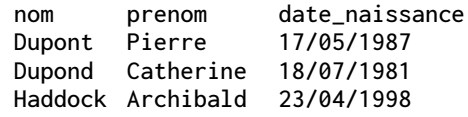

Quels sont les descripteurs de ce tableau ?

#### **Réponses**

- A nom, prenom et date\_naissance
- B Dupont, Pierre et 17/05/1987
- C Dupont, Dupond et Haddock
- D il n'y en a pas

## **Question C 4**

On a défini :

mendeleiev = [['H','.','.','.','.','.','.','He'], ['Li','Be','B','C','N','O','Fl','Ne'], ['Na','Mg','Al','Si','P','S','Cl','Ar']]

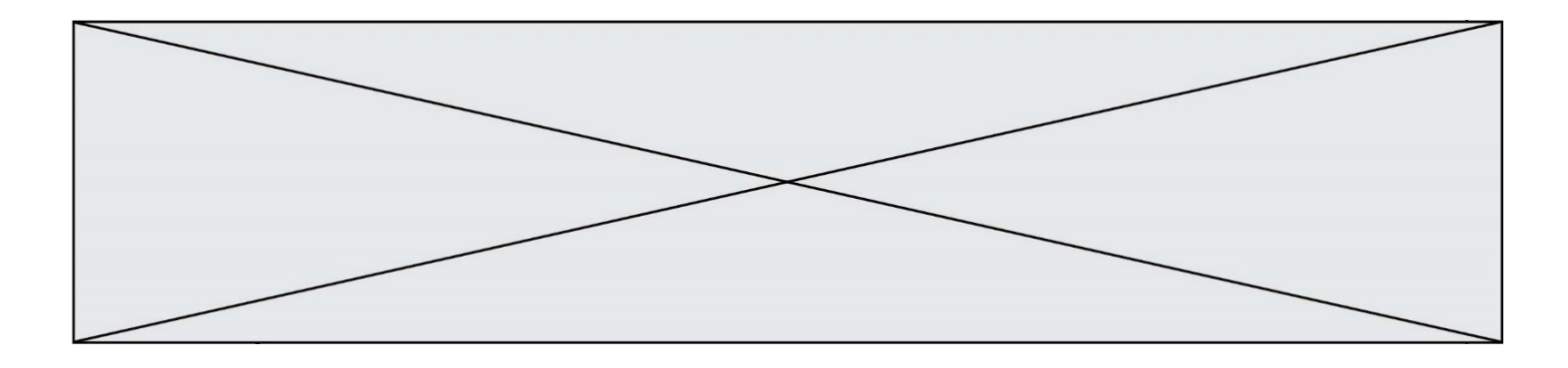

Comment construire la liste des gaz rares, c'est-à-dire la liste des éléments de la dernière colonne ?

#### **Réponses**

A gaz\_rares = [ periode[7] for periode in mendeleiev]

- B gaz rares = [ periode for periode in mendeleiev[7]]
- C gaz rares = [ periode for periode[7] in mendeleiev]
- D gaz rares =  $[$  periode $[8]$  for periode in mendeleiev]

#### **Question C 5**

Laquelle de ces listes de chaînes de caractères est triée en ordre croissant ? *Réponses*

```
A ['Chat', 'Chien', 'Cheval', 'Cochon']
B ['Chat', 'Cheval', 'Chien', 'Cochon']
C ['Chien', 'Cheval', 'Cochon', 'Chat']
D ['Cochon', 'Chien', 'Cheval', 'Chat']
```
#### **Question C 6**

On considère l'extraction suivante d'une base de données des départements français. Cette extraction a ensuite été sauvegardée dans un fichier texte.

```
"1","01","Ain","AIN","ain","A500"
"2","02","Aisne","AISNE","aisne","A250"
"3","03","Allier","ALLIER","allier","A460"
"4","04","Alpes-de-Haute-Provence","ALPES-DE-HAUTE-PROVENCE","alpes-de-haute-
"4", "04", "Aipes-de-Hau"<br>"provence", "A412316152
"5","05","Hautes-Alpes","HAUTES-ALPES","hautes-alpes","H32412"
```
On considère le code suivant :

```
import csv
with open('departements.csv', newline='') as monFichier:
     lesLignes = csv.reader(monFichier)
     for uneLigne in lesLignes:
         print(uneLigne[3])
```
Que va produire l'exécution de ce code ?

- A L'affichage de la troisième colonne à savoir le nom du département avec une majuscule initiale
- B L'affichage de tout le contenu du fichier
- C L'affichage du nombre total de départements figurant dans le fichier
- D L'affichage de la quatrième colonne, à savoir le nom du département tout en majuscules

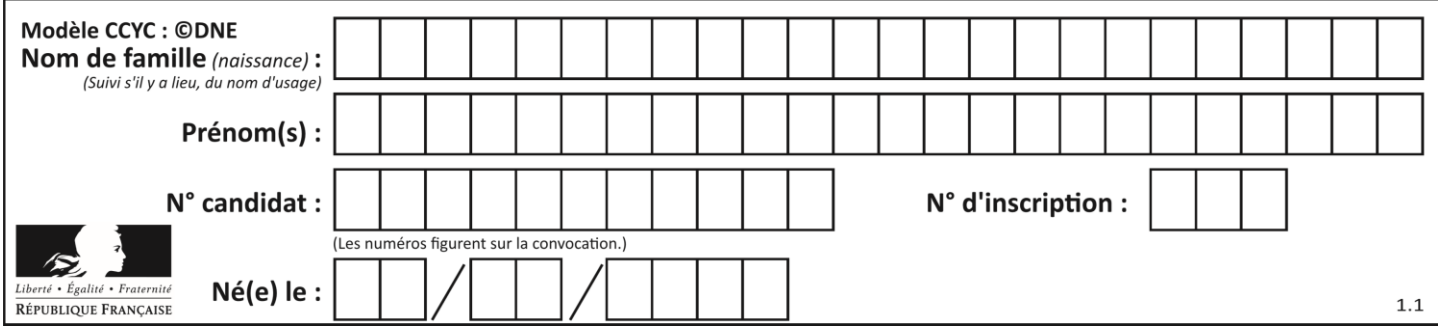

# **Thème D : interactions entre l'homme et la machine sur le Web**

## **Question D 1**

Comment doit-on procéder pour insérer des instructions en javascript dans un fichier html ? *Réponses*

- A Il suffit de mettre les instructions entre les balises <javascript> et </javascript>
- B Il faut utiliser une balise <script>
- C Il faut les insérer dans le fichier CSS
- D Il est inutile de mettre des balises spéciales

## **Question D 2**

Quel est le nom de l'événement généré lorsque l'utilisateur clique sur un bouton de type button dans une page HTML ?

## *Réponses*

- A action
- B mouse
- C submit
- D click

## **Question D 3**

Pour créer un lien vers la page d'accueil de Wikipédia, que devra-t-on écrire dans une page Web ? *Réponses*

- A <a target="http://fr.wikipedia.org">Wikipédia</a>
- B <a href="http://fr.wikipedia.org" />
- C <a href="http://fr.wikipedia.org">Wikipédia</a>
- D <link src="http://fr.wikipedia.org">Wikipédia</link>

## **Question D 4**

Dans une page HTML, on peut trouver le code suivant :

```
<article>
  <h1>Les auteurs de ce site</h1>
  <button onclick="auteurs()">Appuyer ici</button>
</article>
```
<script src="java\_script/ScriptJava.js"></script>

```
<script>
  function auteurs() { alert("Auteurs anonymes"); }
<\script>
```
Quel sera le résultat d'un clic sur le bouton "*Appuyer ici*" ?

## **Réponses**

- A Rien
- B La page du navigateur se fermera
- C La page affichera à la place du bouton "*Appuyer ici*" le message "*Auteurs anonymes*"
- D Cela provoquera l'ouverture d'une fenêtre comportant le message "*Auteurs anonymes*"

# **Question D 5**

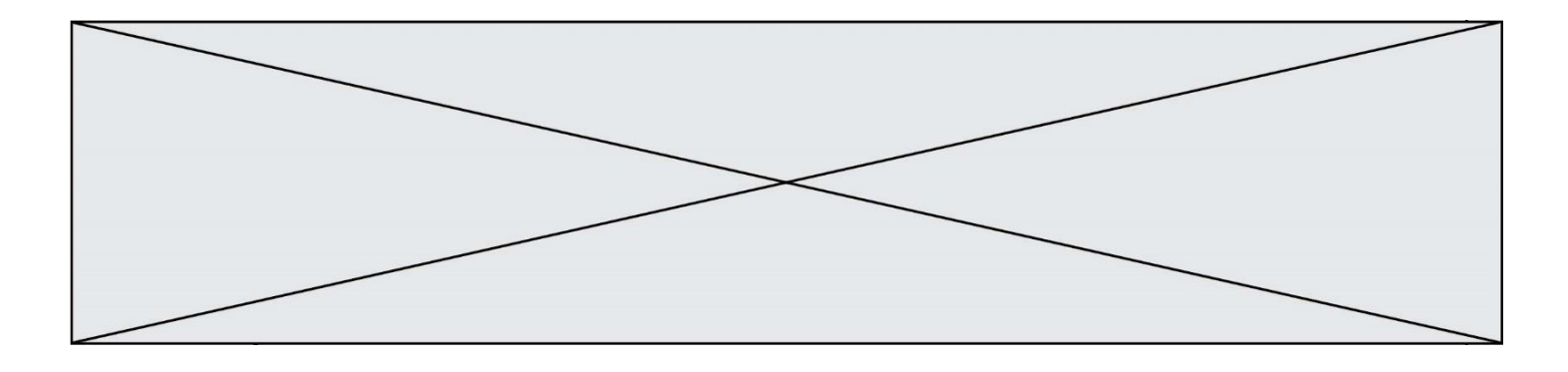

Le site internet d'un quotidien d'information permet aux visiteurs de laisser des commentaires textuels. Ces commentaires doivent être visibles par les autres visiteurs. Laquelle des affirmations suivantes est correcte ?

## *Réponses*

- A Il suffit que la page HTML contienne des champs de la forme <textarea >
- B Il suffit que la page HTML contienne des champs de la forme <textarea > et d'utiliser JavaScript pour enregistrer les commentaires
- C Il faut un programme en PHP ou un script Python sur le serveur pour traiter les données
- D Non, ce n'est pas possible avec la technologie actuelle

## **Question D 6**

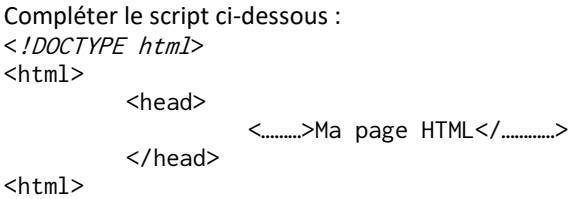

- A href
- B title
- C html
- D aucune des propositions précédentes

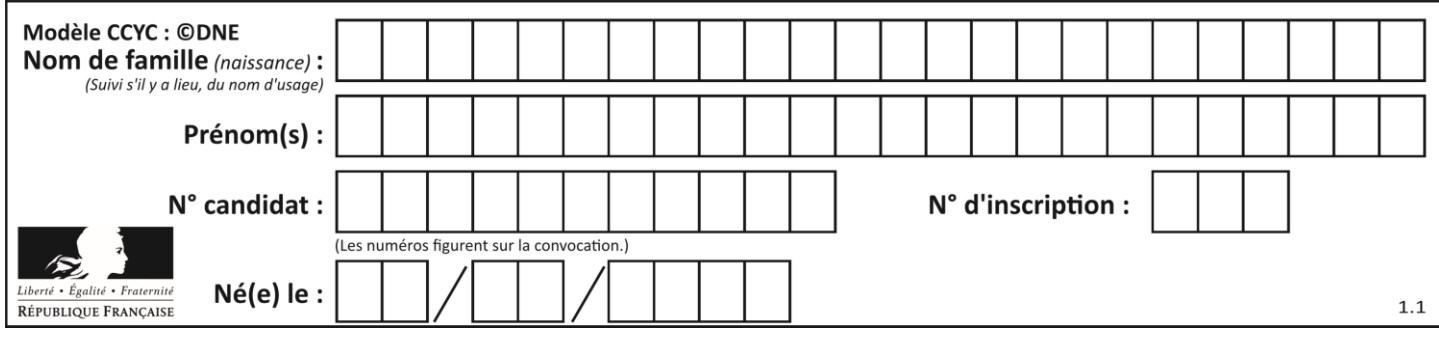

# **Thème E : architectures matérielles et systèmes d'exploitation**

## **Question E 1**

À partir du répertoire ~/Perso/Doc quelle commande permet de rejoindre le répertoire ~/Public ?

## **Réponses**

- A cd ./Public
- B cd ../Public
- C cd ././Public
- D cd ../../Public

## **Question E 2**

Vivien télécharge un logiciel à partir d'un site commercial. Le transfert par Internet du logiciel a débuté entre le serveur (machine S) et son domicile (machine V). On a représenté des routeurs A, B, C, D et E et les liens existants. Les paquets IP suivent le chemin passant par les routeurs A, B, C et E.

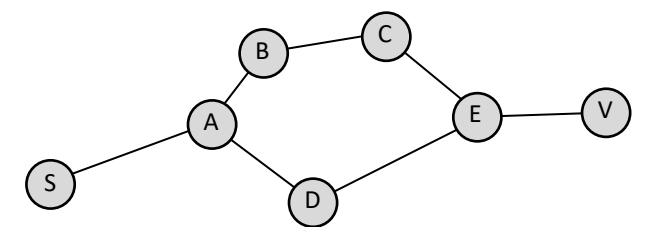

Durant un orage, la foudre frappe et détruit le serveur C par lequel transitent les paquets correspondant au fichier que télécharge Vivien. Que se passe-t-il ?

# *Réponses*

- A la liaison étant coupée, le serveur ne sera plus accessible
- B le téléchargement n'est pas interrompu car les paquets peuvent transiter par le routeur D
- C le téléchargement est interrompu, Vivien doit redémarrer une nouvelle connexion à partir de zéro
- D le téléchargement se poursuit mais des données seront perdues

## **Question E 3**

Dans l'architecture générale de Von Neumann, la partie qui a pour rôle d'effectuer les opérations de base est :

## **Réponses**

- A l'unité de contrôle
- B la mémoire
- C l'unité arithmétique et logique
- D les dispositifs d'entrée-sortie

## **Question E 4**

L'adresse IP du site www.education.gouv.fr est 185.75.143.24. Quel dispositif permet d'associer l'adresse IP et l'URL www.education.gouv.fr ?

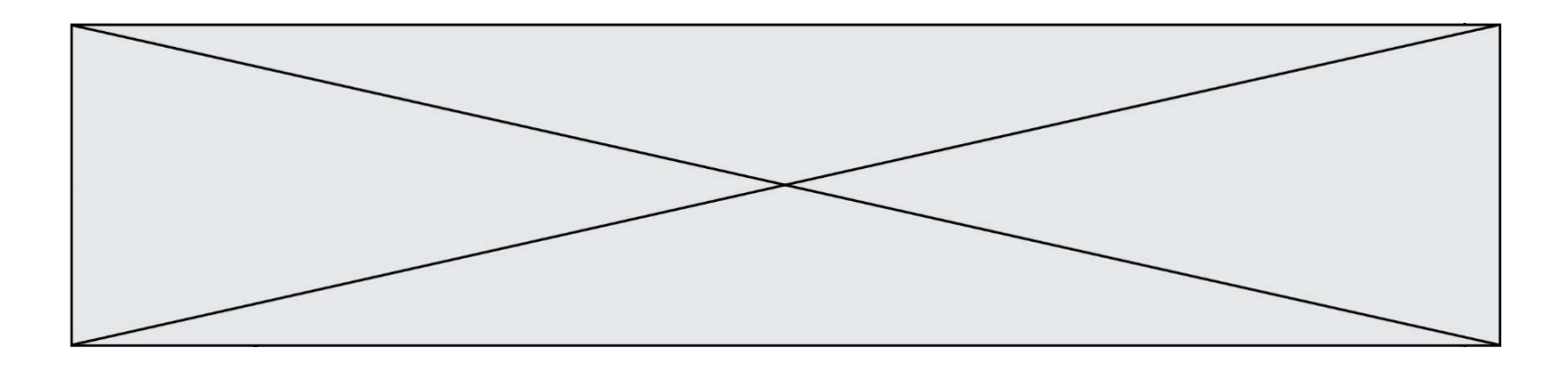

## **Réponses**

- A un routeur
- B un serveur DNS
- C un serveur de temps
- D un serveur Web

## **Question E 5**

Dans la console Linux, quelle commande faut-il exécuter pour obtenir le contenu du répertoire courant ?

#### **Réponses**

- A man pwd
- B cd pwd<br>C 1s -1
- $ls -l$
- D man ls -l

## **Question E 6**

À partir du dossier ~/Doc/QCM, quelle commande permet de rejoindre le dossier ~/Hack/Reponses ? *Réponses*

- A cd Hack/Reponses
- B cd /Hack/Reponses
- C cd /~/Hack/Reponses
- D cd ../../Hack/Reponses

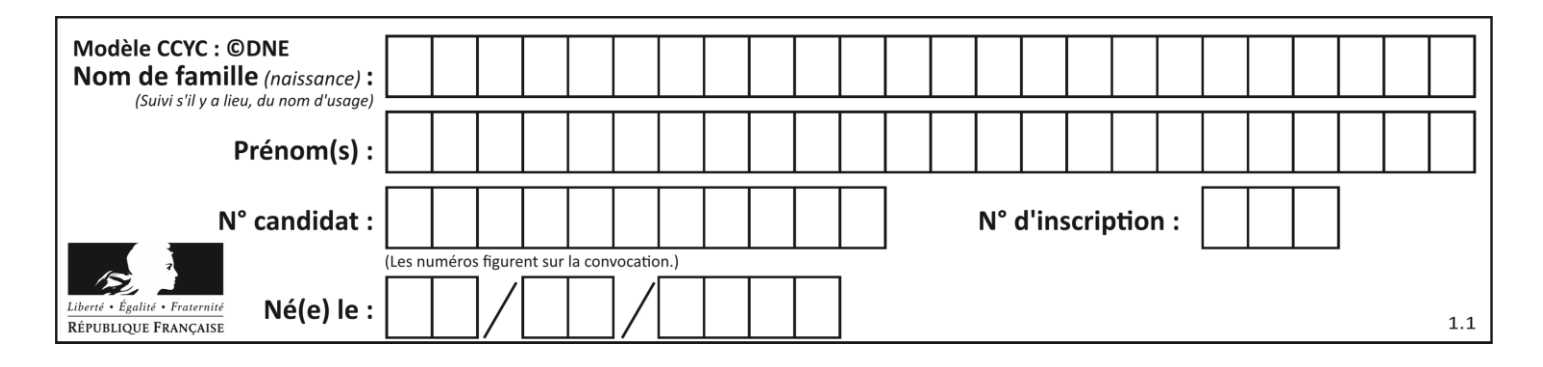

# **Thème F : langages et programmation**

## **Question F 1**

On exécute le code suivant :

def f(t):  $n = len(t)$ for  $k$  in range $(1, n)$ :  $t[k] = t[k] + t[k-1]$ L = [1, 3, 4, 5, 2]  $f(L)$ 

Quelle est la valeur de L après l'exécution de ce code ? *Réponses*

A [1, 3, 4, 5, 2] B [1, 4, 7, 9, 7] C [1, 4, 8, 13, 15] D [3, 6, 10, 15, 17]

## **Question F 2**

Quelle est la valeur de la variable x à la fin de l'exécution du script suivant :

def f(x):  $x = x + 1$ return x + 1

```
x = 0f(x+1)
```
## **Réponses**

A 0 B 1  $C<sub>2</sub>$ 

D 3

## **Question F 3**

Quelle est la valeur de la variable n à la fin de l'exécution du script ci-dessous ?

```
n = 1for i in range(4):
  n = n + 2
```
#### **Réponses**

A 1 B 8

C 9 D 18

# **Question F 4**

On exécute le script Python suivant :

```
def cube(L):
```
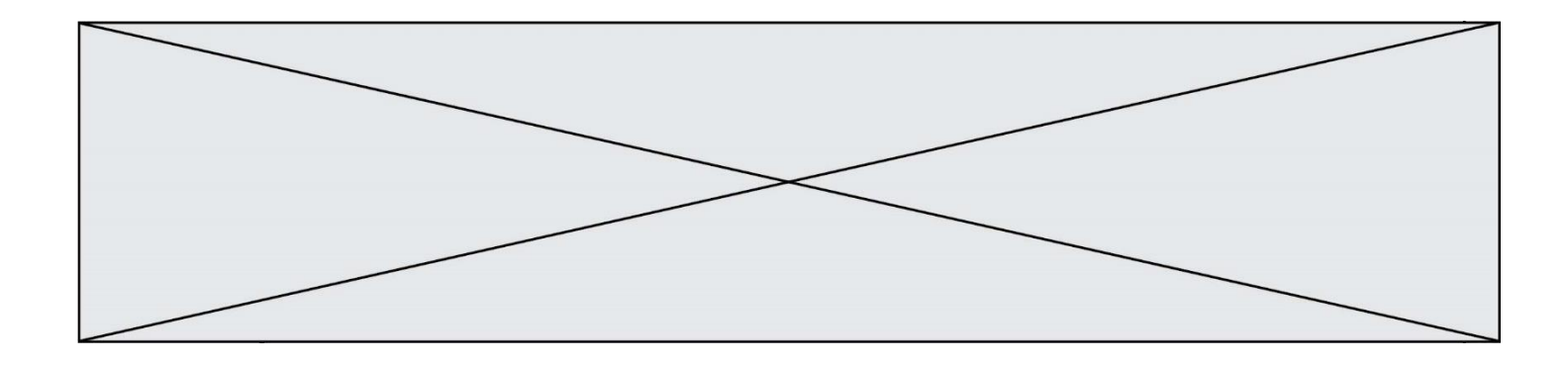

```
for i in range(len(L)):
  L[i] = L[i] * L[i] * L[i]return L
```
- $L = [2, 5]$  $b = cube(L)$
- Que vaut le couple (L,b) à la fin de l'exécution ? *Réponses*
- A ([2,5], [8,125]) B ([8,125], [8,125]) C ([8,125], [2,5]) D ([2,5], [2,5])

# **Question F 5**

Dans le programme JavaScript suivant, quelle est la notation qui délimite le bloc d'instructions exécuté à chaque passage dans la boucle while ?

```
i = 0while (i < 10) {
     alert(i)
    i = i + 1}
alert("Fin")
```
## *Réponses*

- A le fait que les instructions soient encadrées entre { et }
- B le fait que les instructions soient indentées de 4 caractères comme en Python
- C le fait que les instructions suivent le mot clé while
- D le fait que les instructions suivent la parenthèse )

## **Question F 6**

Quelle est la valeur de la variable n à la fin de l'exécution du script ci-dessous ?

```
n = 1while n != 20: 
  n = n + 2
```
- A 1
- B 20
- C 22
- D le programme ne termine pas, la boucle tourne indéfiniment

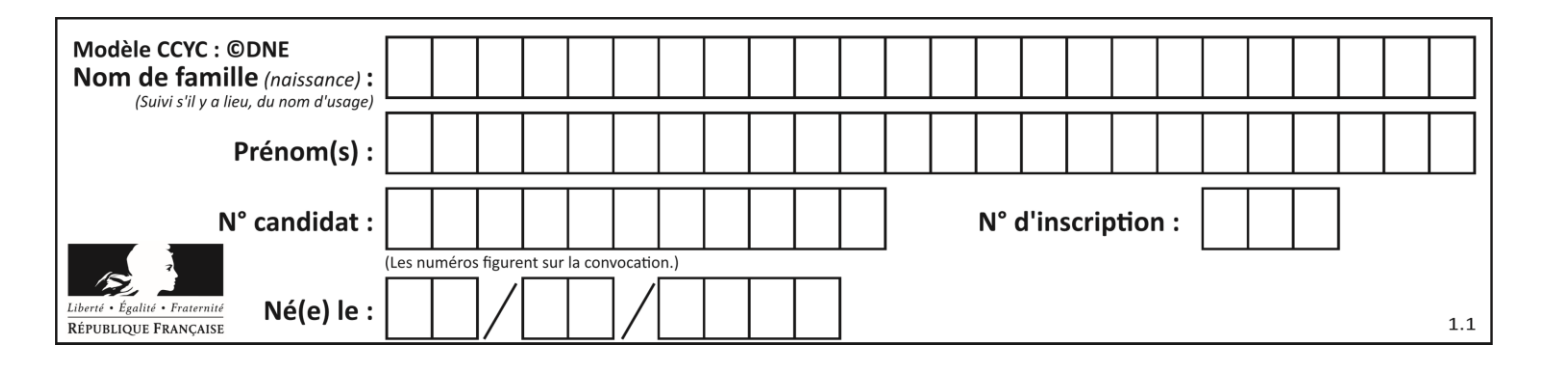

# **Thème G : algorithmique**

## **Question G 1**

On considère la fonction Python suivante, qui prend en argument une liste L et renvoie le maximum des éléments de la liste :

```
def rechercheMaximum(L):
  max = L[0] for i in range(len(L)):
     if L[i] > max:
        max = L[i]return max
```
On note  $n$  la taille de la liste.

Quelle est la complexité en nombre d'opérations de l'algorithme ?

*Réponses*

- A constante, c'est-à-dire ne dépend pas de  $n$
- B linéaire, c'est-à-dire de l'ordre de  $n$
- C quadratique, c'est-à-dire de l'ordre de  $n^2$
- D cubique, c'est-à-dire de l'ordre de  $n^3$

## **Question G 2**

On définit la fonction suivante :

```
def traitement(liste) :
  m = 1iste[0]for i in range (len(liste)) :
     if liste[i] > m:
        m = 1iste[i]
  return m
```
Que vaut traitement([-2,5,6,-10,35]) ?

## *Réponses*

A None

B -10  $C -6$ 

D 35

## **Question G 3**

Quelle valeur permet de compléter l'affirmation suivante : « Le nombre d'opérations nécessaires pour rechercher un élément séquentiellement dans une liste de longueur  $n$  est de l'ordre de ... » ?

## *Réponses*

- A 1
- $B$   $n$
- C  $n^2$
- $D \quad n^3$

## **Question G 4**

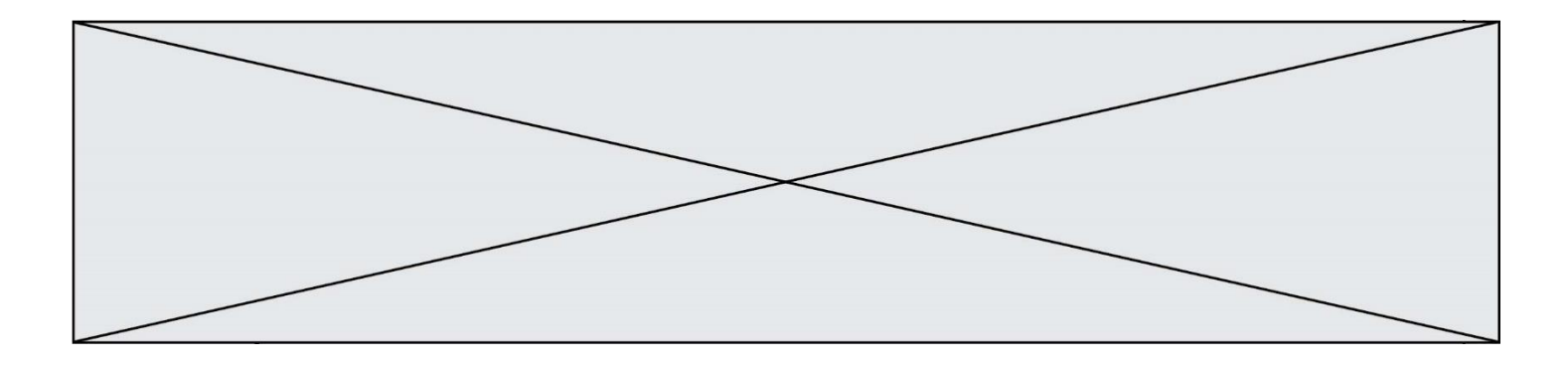

On considère le code suivant, où n désigne un entier au moins égal à 2.

 $p = 1$ while  $p < n$ :  $p = 2*p$ 

Quel argument permet d'affirmer que son exécution termine à coup sûr ? *Réponses*

- A p est une puissance de 2
- B toute boucle while termine
- C les valeurs successives de p constituent une suite d'entiers positifs strictement croissante
- D les valeurs successives de n p constituent une suite d'entiers positifs strictement décroissante

## **Question G 5**

À quelle catégorie appartient l'algorithme classique de rendu de monnaie ?

## **Réponses**

- A les algorithmes de classification et d'apprentissage
- B les algorithmes de tri
- C les algorithmes gloutons
- D les algorithmes de mariages stables

## **Question G 6**

La fonction suivante doit calculer la moyenne d'un tableau de nombres, passé en paramètre. Avec quelles expressions faut-il remplacer les points de suspension pour que la fonction soit correcte ?

```
def moyenne(tableau):
   total = \dots for valeur in tableau:
        total = total + valeur return total / ...
```

```
A 1 et (len(tableau) + 1)
B 1 et len(tableau)
C \t0 et (len(tableau) + 1)D 0 et len(tableau)
```